# For REAP Registration

- 1. [http://rtureap.com](REAP-2016- 18May.pptx)
- 2. [http://rtureap.org](http://rtureap.org/)
- 3. http://www.rtu.ac.in/RTU/reap

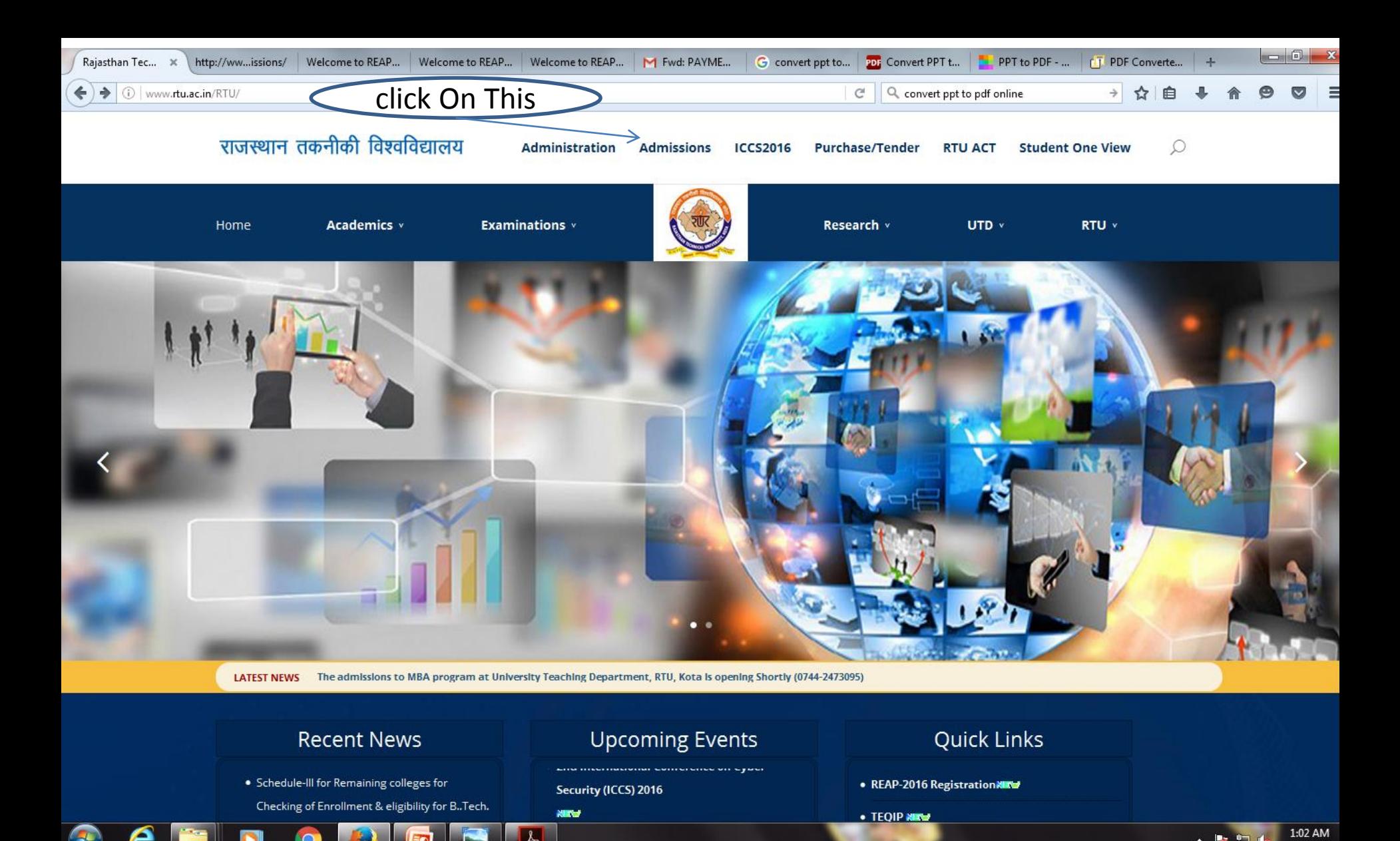

е

L

5/18/2016

 $\sim$   $\approx$ 

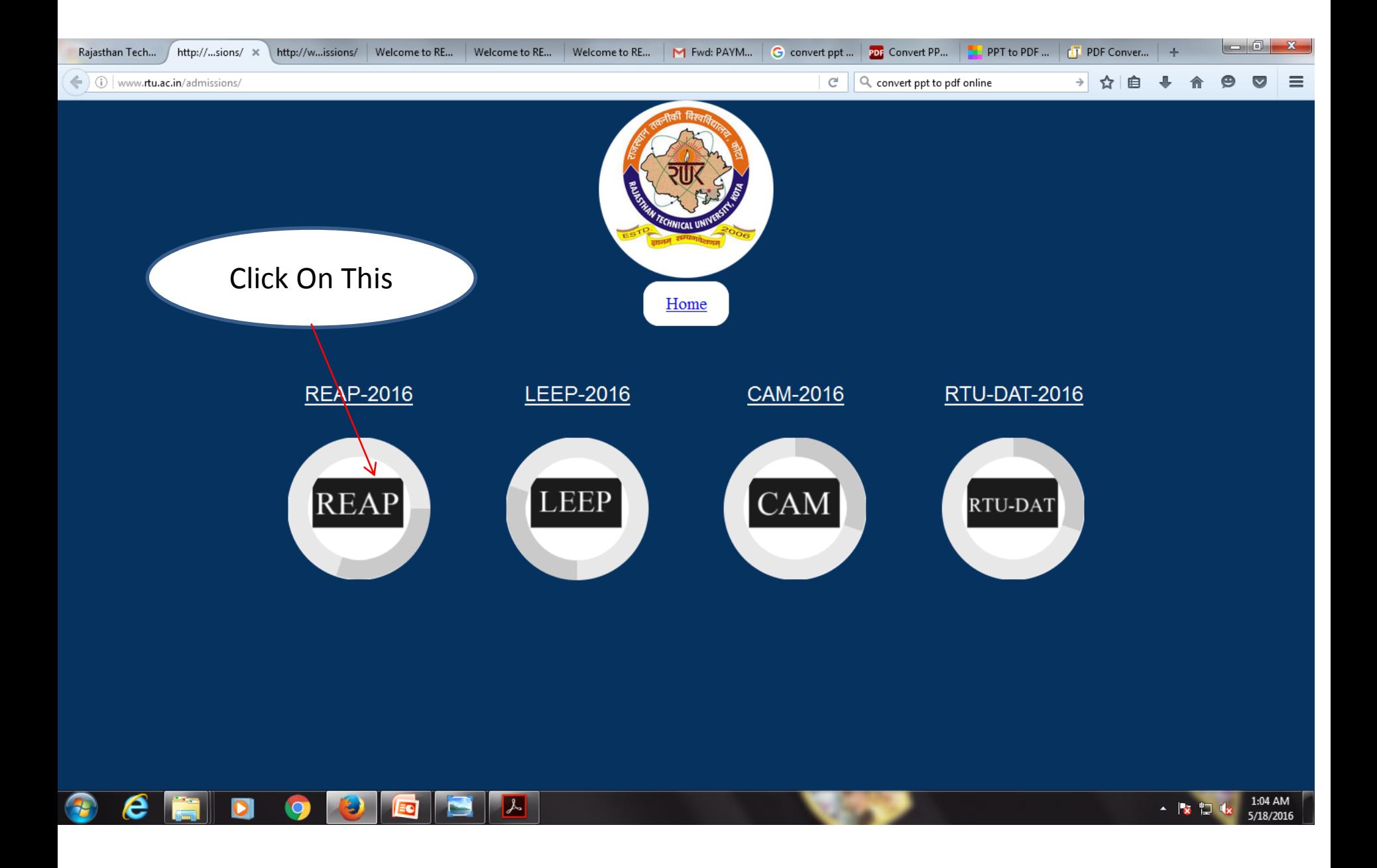

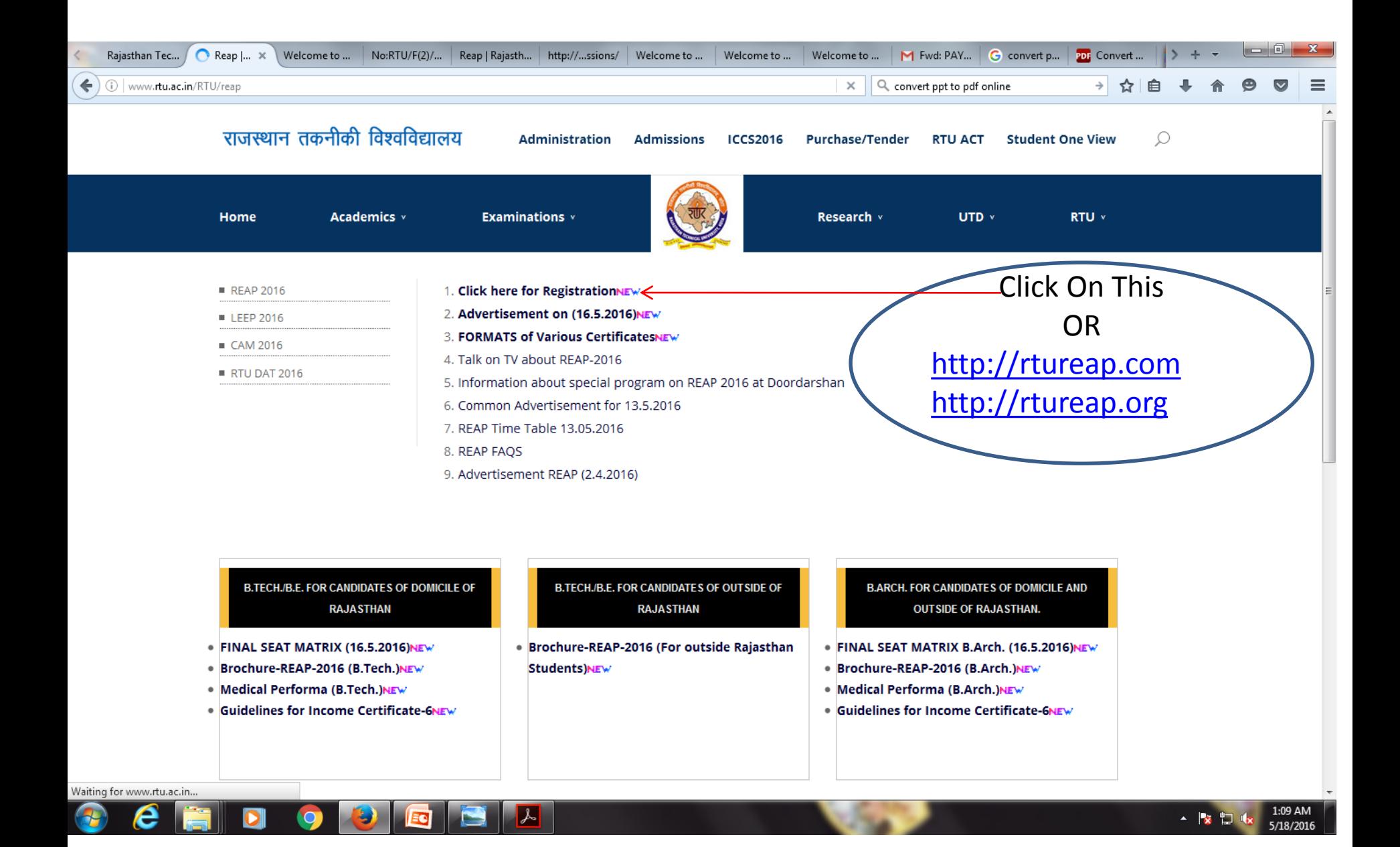

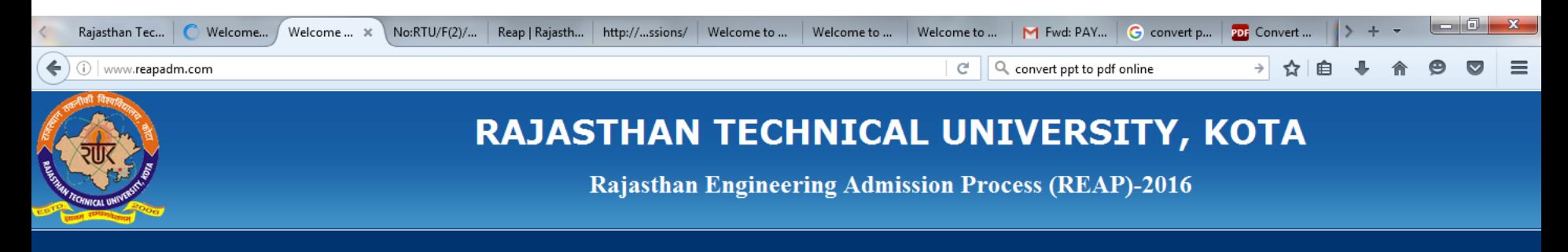

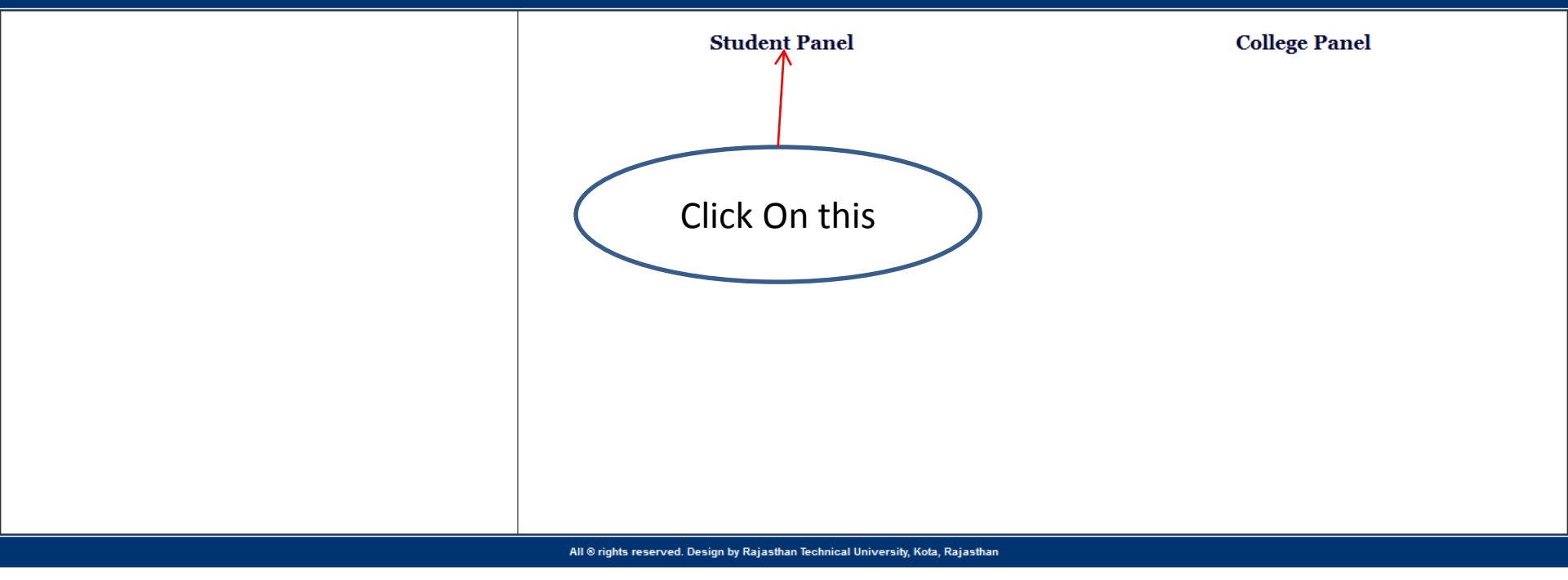

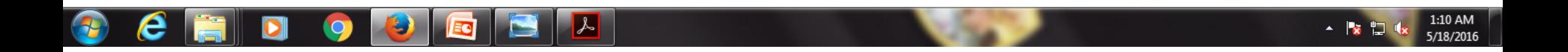

REAP 0

### $\leftarrow$   $\rightarrow$   $\mathbf{C}$  mispltest.com/ReaP2016/

P

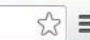

## RAJASTHAN TECHNICAL UNIVERSITY, KOTA

**Rajasthan Engineering Admission Process (REAP)-2016** 

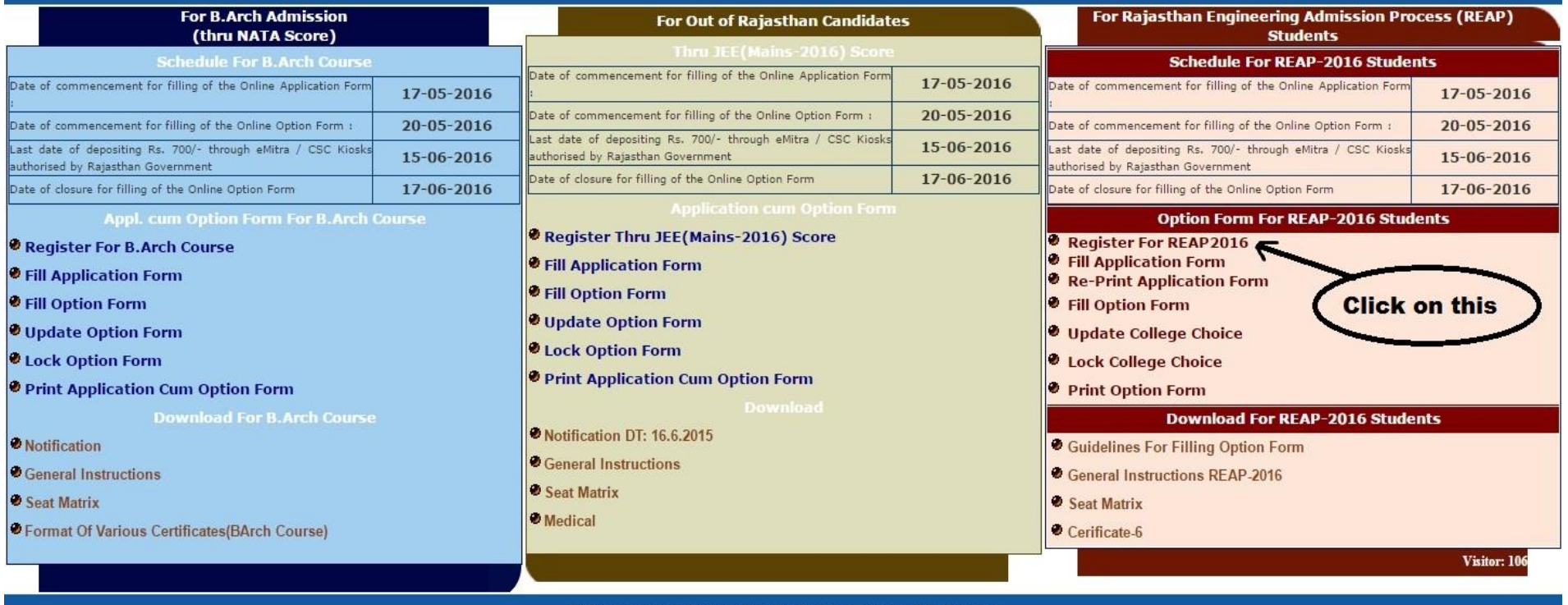

All ® rights reserved. Design by Rajasthan Technical University, Kota, Rajasthan

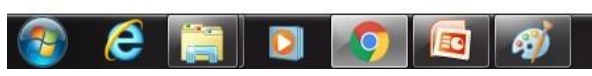

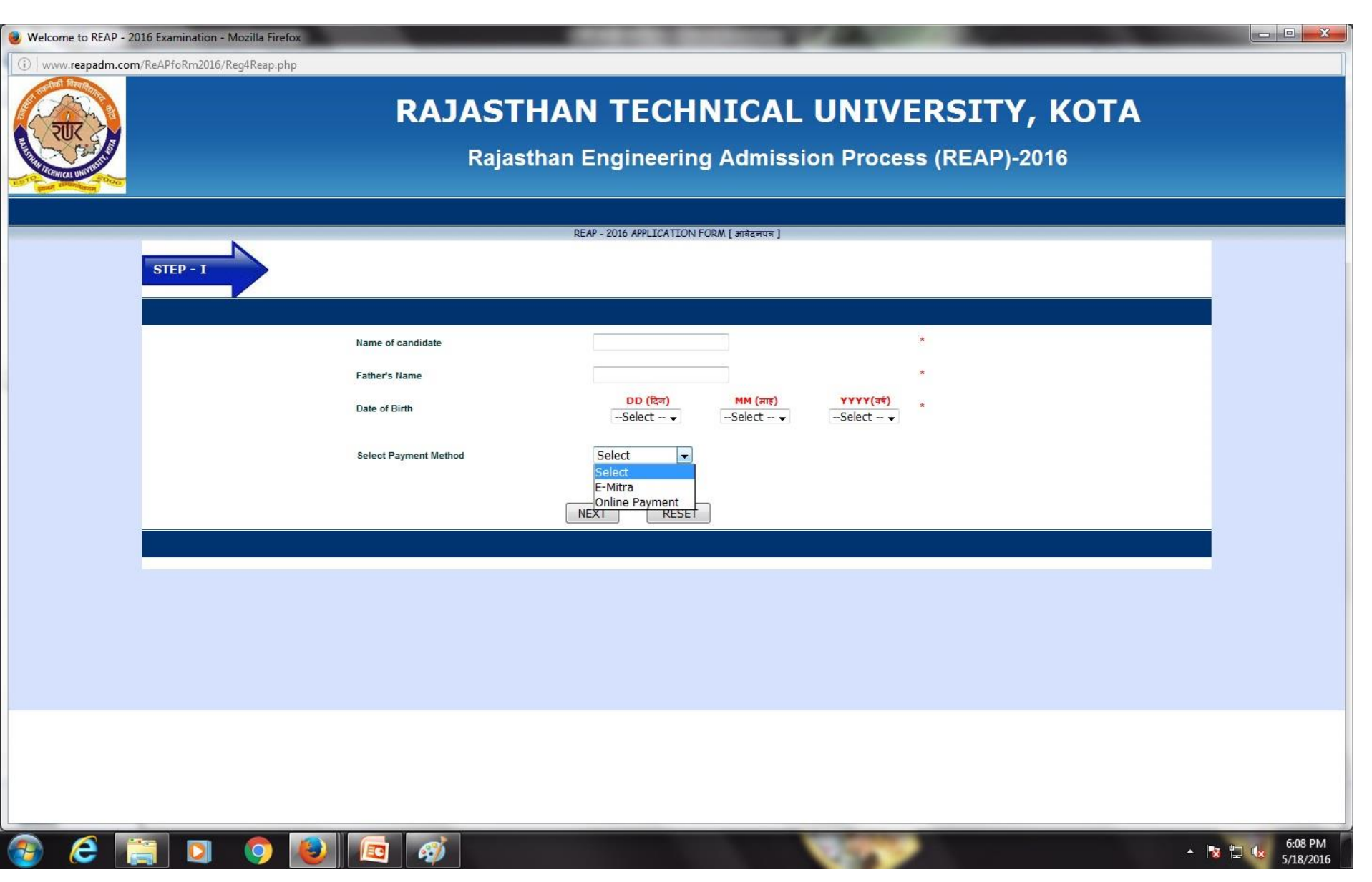

Rajasthan Engineering Admission Process (REAP) - 2016 - Mozilla Firefox

Www.reapadm.com/ReAPfoRm2016/PaymentInvoice.php

## RAJASTHAN TECHNICAL UNIVERSITY, KOTA

**Rajasthan Engineering Admission Process (REAP)-2016** 

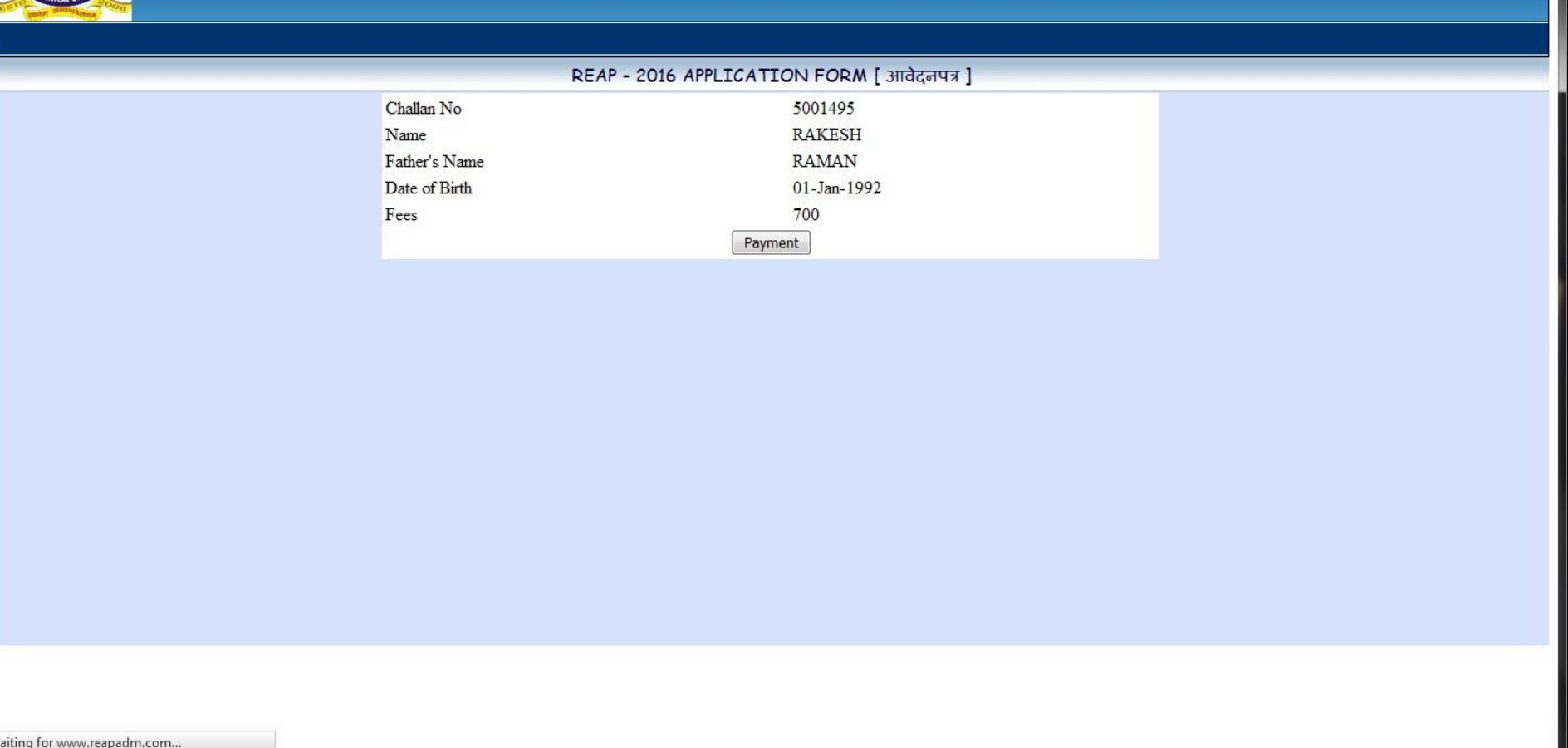

 $\Omega$ 

Ed

W

ê

▲ 归收

6:04 PM

5/18/2010

 $\begin{array}{|c|c|}\n\hline\n\multicolumn{1}{|c|}{\phantom{|}}\n\hline\n\multicolumn{1}{|c|}{\phantom{|}}\n\hline\n\multicolumn{1}{|c|}{\phantom{|}}\n\hline\n\multicolumn{1}{|c|}{\phantom{|}}\n\hline\n\multicolumn{1}{|c|}{\phantom{|}}\n\hline\n\multicolumn{1}{|c|}{\phantom{|}}\n\hline\n\multicolumn{1}{|c|}{\phantom{|}}\n\hline\n\multicolumn{1}{|c|}{\phantom{|}}\n\hline\n\multicolumn{1}{|c|}{\phantom{|}}\n\hline\n\multicolumn{1$ 

æ,

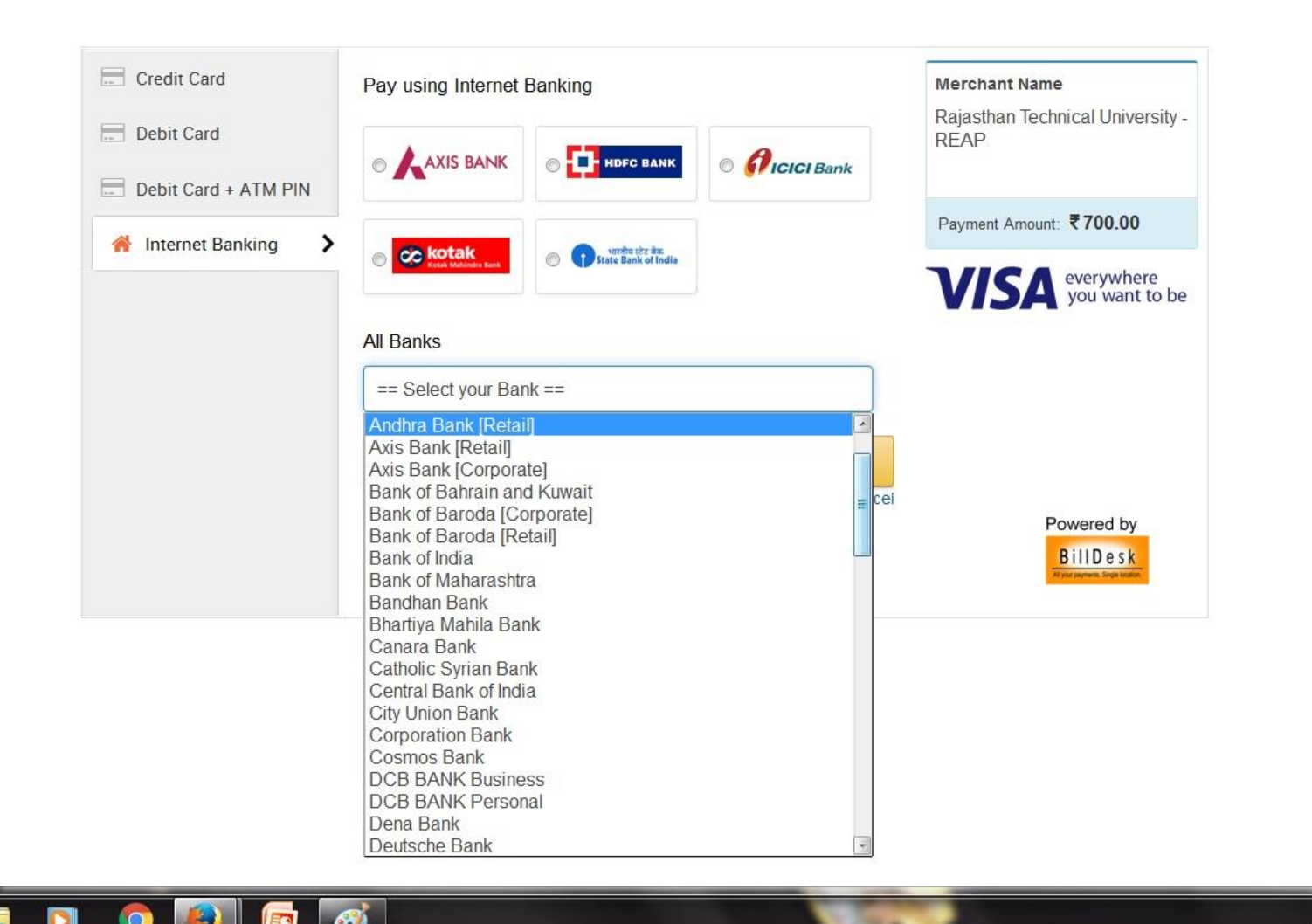

ê

 $-11$ 

6:05 PM

5/18/2016

 $\begin{array}{|c|c|c|c|c|c|c|c|c|}\hline & & & & \\\hline \multicolumn{1}{|c|}{\bf 1} & & & \\\hline \multicolumn{1}{|c|}{\bf 2} & & & \\\hline \multicolumn{1}{|c|}{\bf 3} & & & \\\hline \multicolumn{1}{|c|}{\bf 4} & & & \\\hline \multicolumn{1}{|c|}{\bf 5} & & & \\\hline \multicolumn{1}{|c|}{\bf 6} & & & \\\hline \multicolumn{1}{|c|}{\bf 7} & & & \\\hline \multicolumn{1}{|c|}{\bf 8} & & & \\\hline \$ 

### Rajasthan Engineering Admission Process (REAP) - 2016 - Mozilla Firefox

(i) mispltest.com/ReaP2016/ReAPfoRm2016/PaymentInvoice.php

### Click here to Print Payment Invoice

16-May-2016 [10:34 AM]

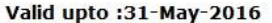

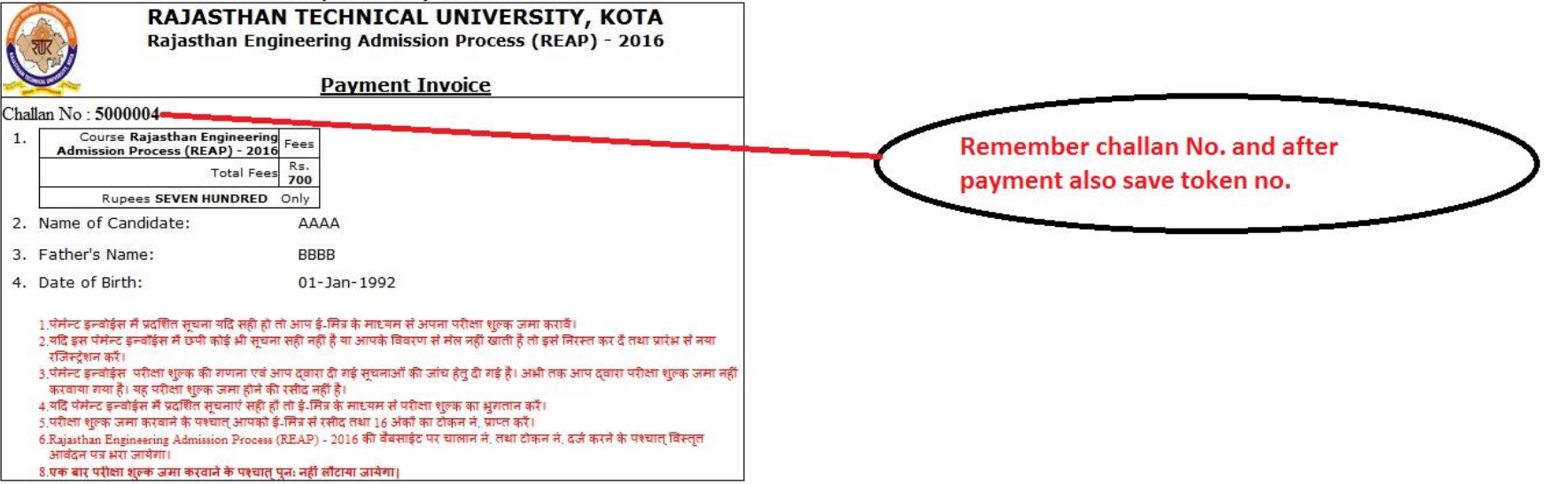

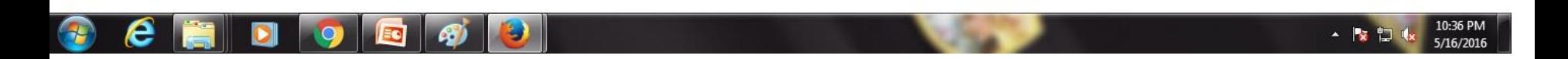

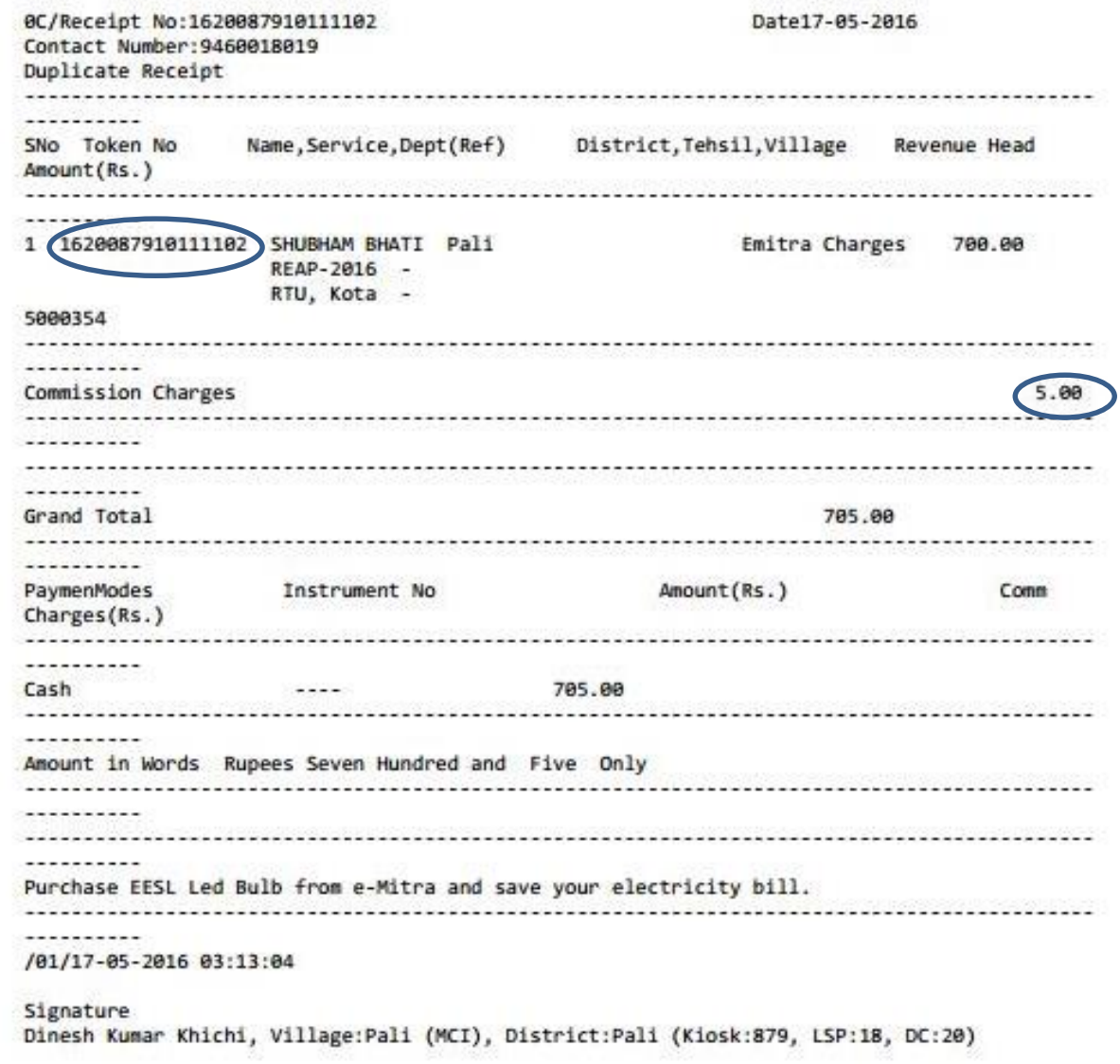

← → C | mispltest.com/ReaP2016/

B

## RAJASTHAN TECHNICAL UNIVERSITY, KOTA

**Rajasthan Engineering Admission Process (REAP)-2016** 

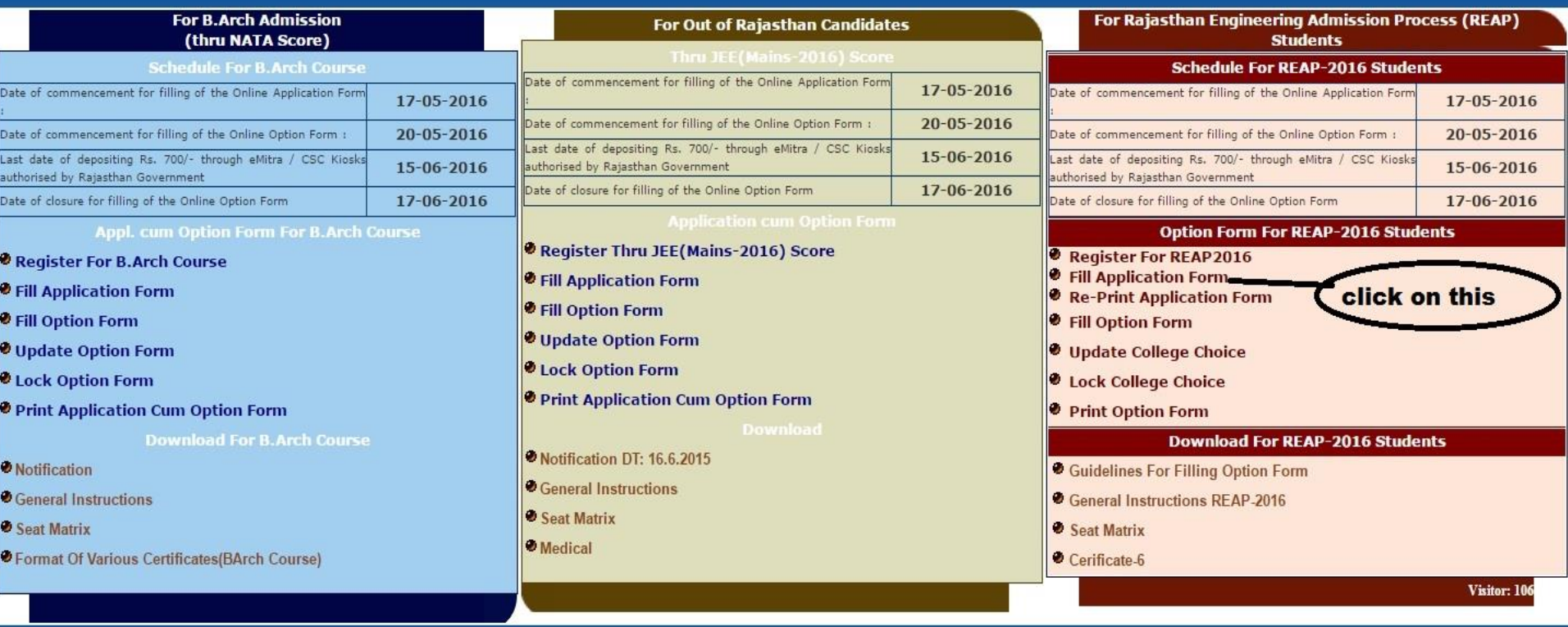

[1] IIT SeatMatrix-revised-12 X [1] Rajasthan Technical Unive X [1] Reap | Rajasthan Technica X | M New seat matrix of UCE, R X | [1] Welcome to REAP Examin X

All @ rights reserved. Design by Rajasthan Technical University, Kota, Rajasthan

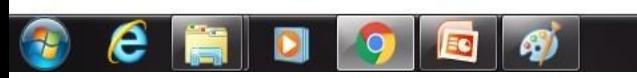

 $REAP$   $\Box$ 

 $\approx$   $\equiv$ 

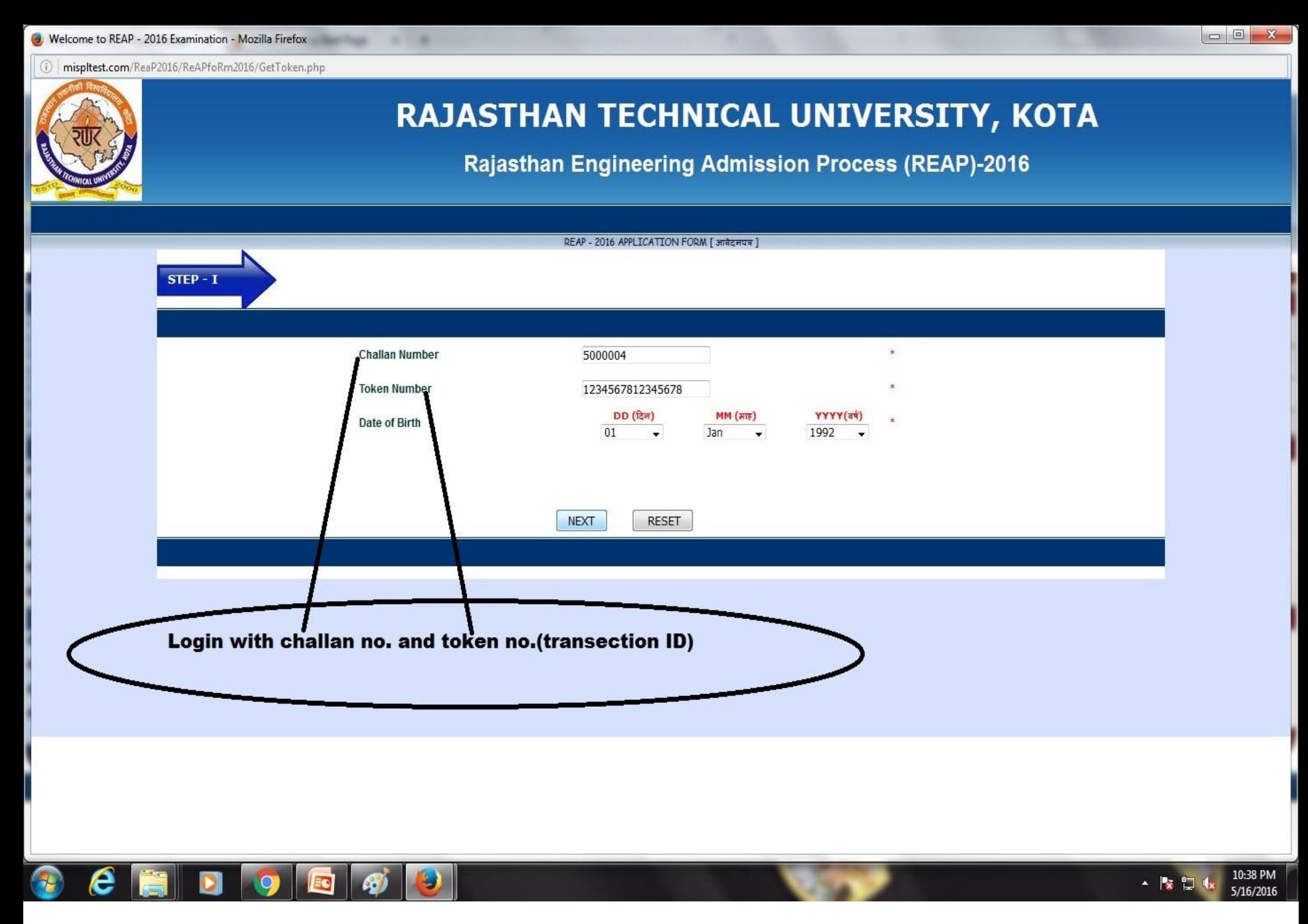

Welcome to REAP - 2016 Examination - Mozilla Firefox

(i) mispltest.com/ReaP2016/ReAPfoRm2016/GetPhotoSign.php

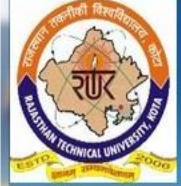

## RAJASTHAN TECHNICAL UNIVERSITY, KOTA

Rajasthan Engineering Admission Process (REAP)-2016

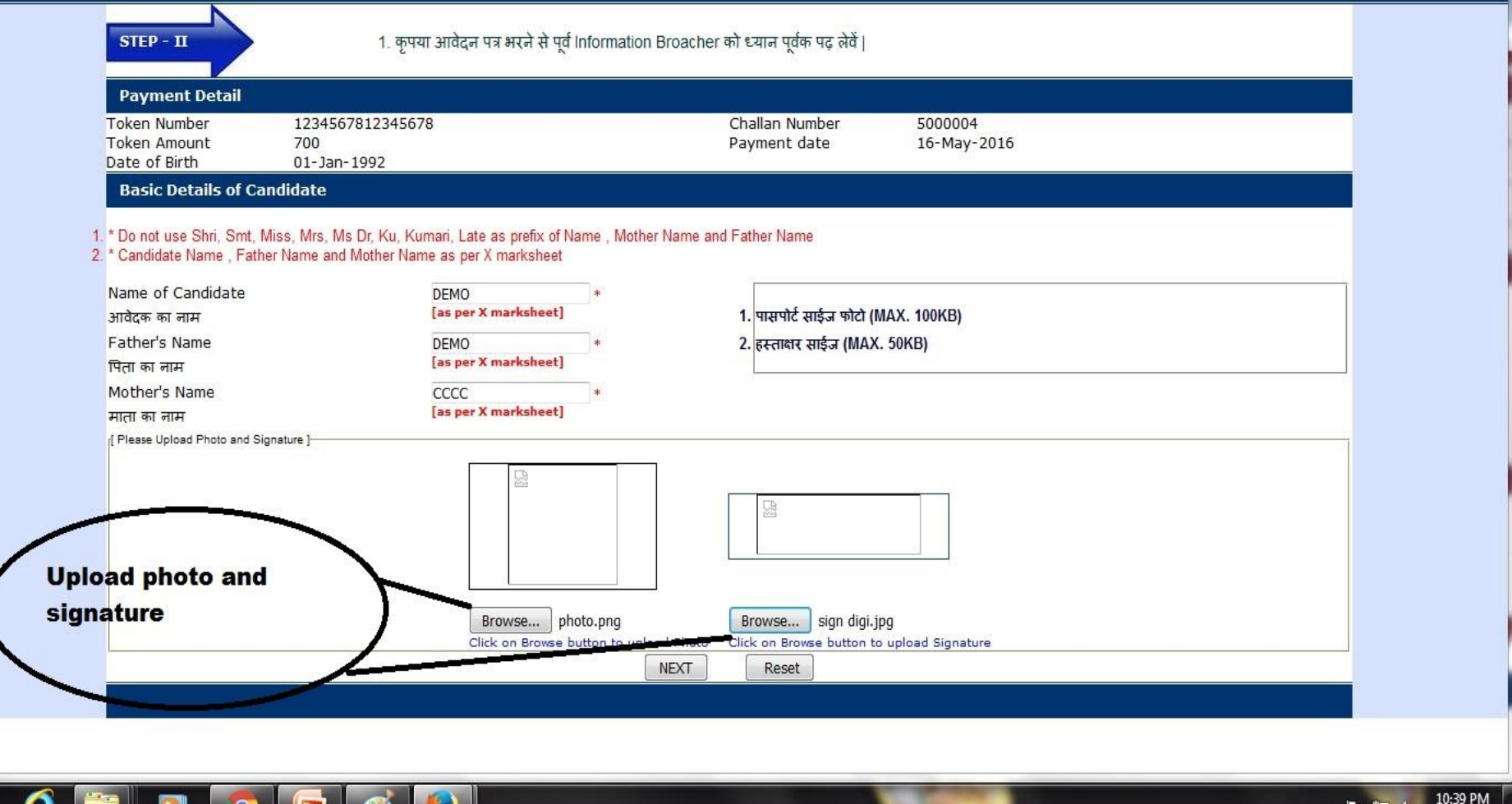

5/16/2016

 $\begin{array}{|c|c|c|c|c|}\hline \multicolumn{1}{|c|}{\mathbf{C}} & \multicolumn{1}{|c|}{\mathbf{X}} \\\hline \end{array}$ 

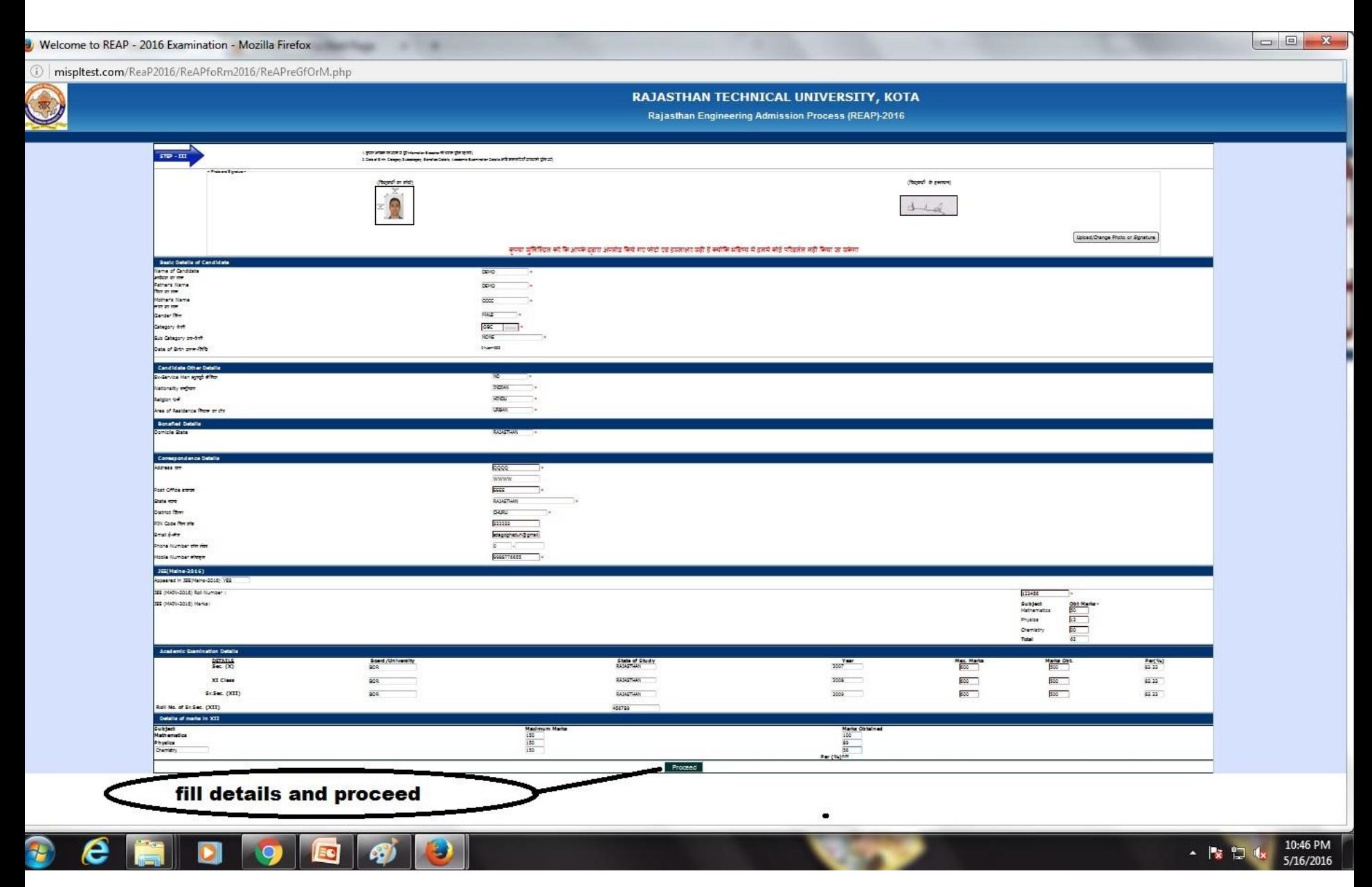

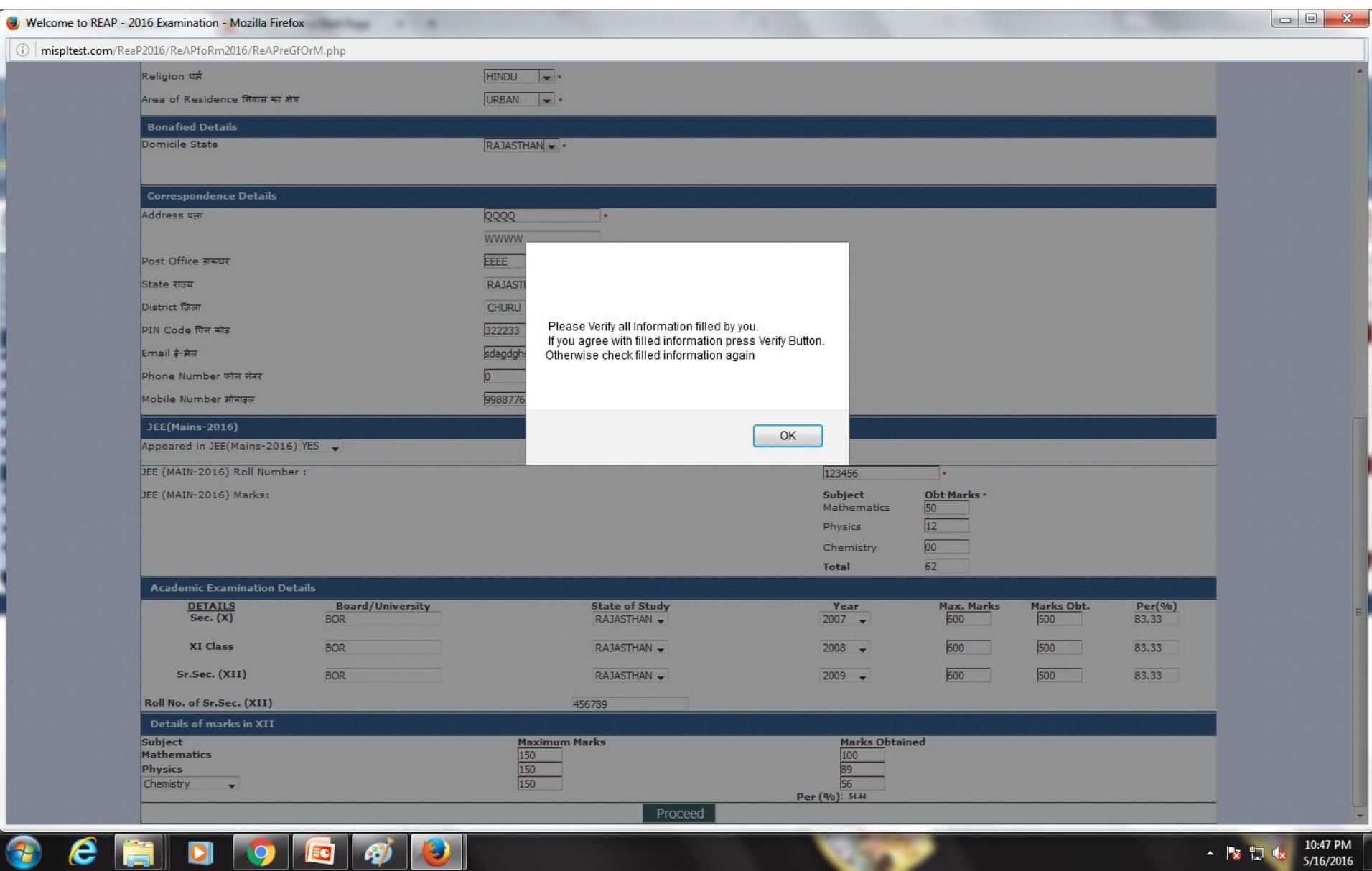

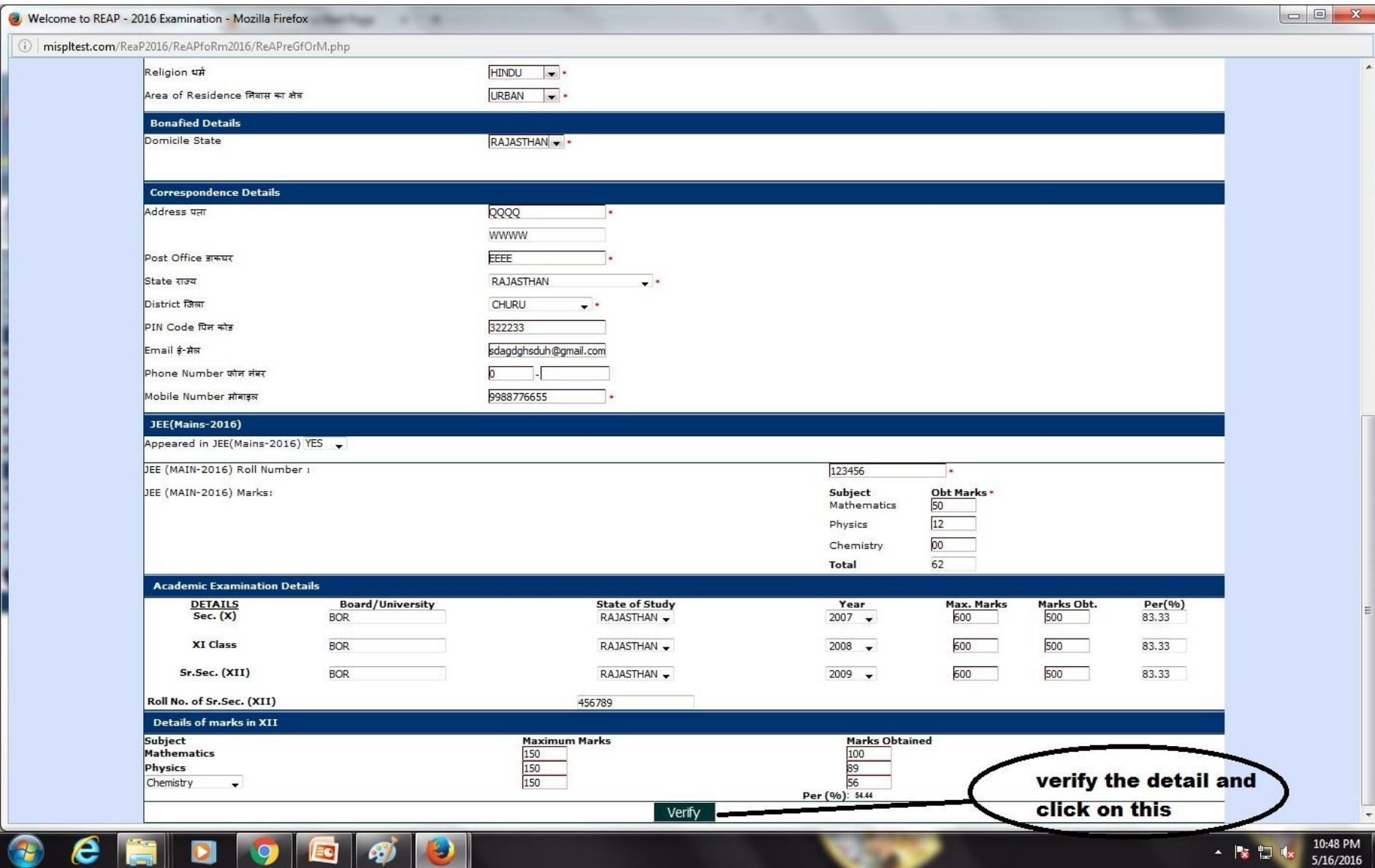

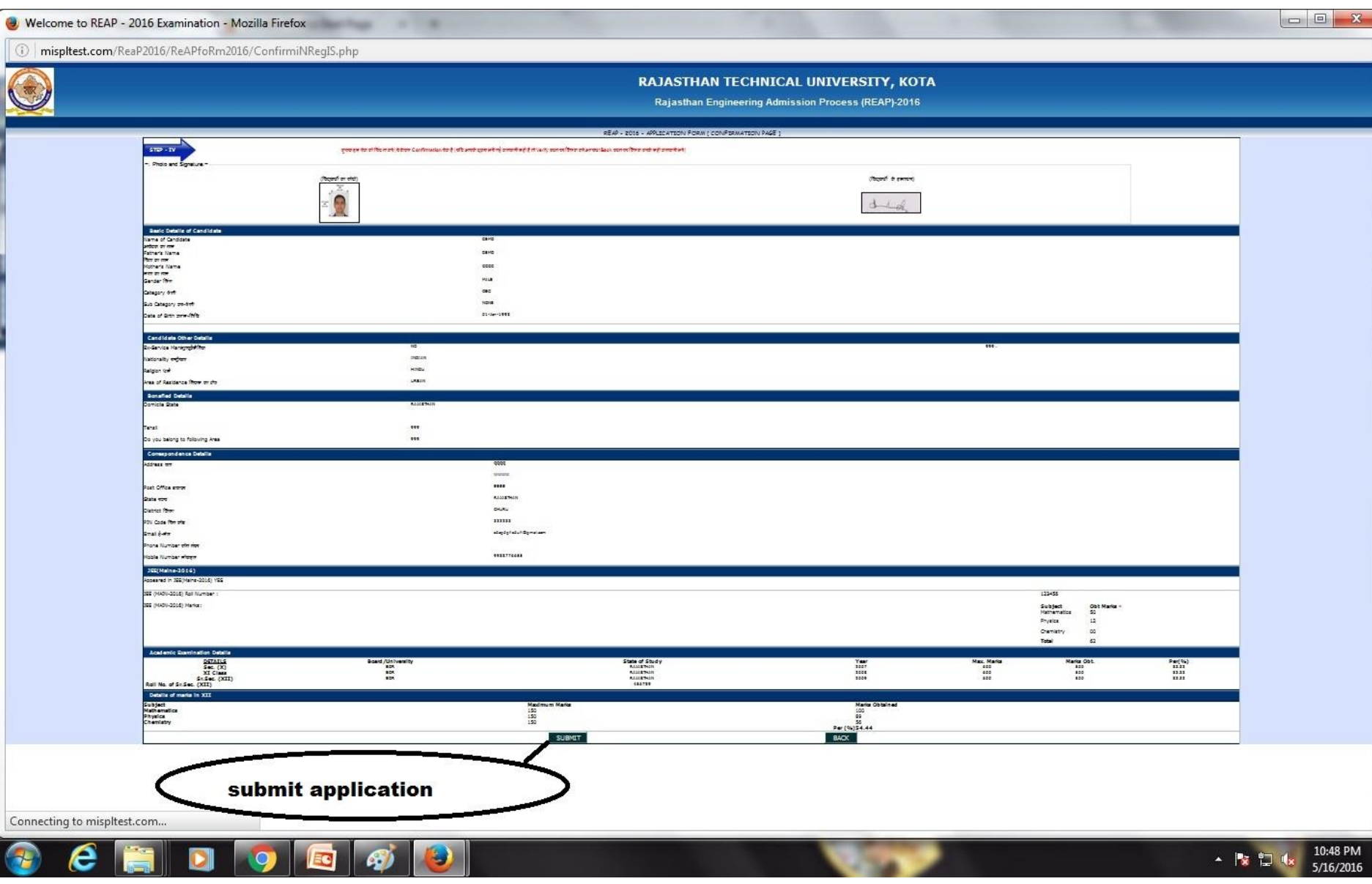

REAP - 2016 - Mozilla Firefox

mispltest.com/ReaP2016/ReAPfoRm2016/RpeTaPpForm.php

### Click here to Print Application Form

RAJASTHAN TECHNICAL UNIVERSITY, KOTA Rajasthan Engineering Admission Process (REAP)-2016 **Online Application Form** Form No  $\pm$ 5000004 Form Filled : 16-May-2016 10:47 AM Token No  $\sim$ 1234567812345678 Amount, date : 700/-, 16-May-2016 1. JEE(MAIN-2016) Detail JEE(MAIN-2016) Roll No 123456 2. Name of DEMO Candidate: 3. Father's Name: DEMO 4. Mother's Name: cccc  $\frac{m_{\rm gas}}{90}$ 5. Gender: MALE 6. Category: OBC 7. Category 2: **NONE** 8. Ex-Service Man  $\sim$ 9. Date of Birth: 01-Jan-1992 QQQQ, WWWW,EEEE, CHURU, RAJASTHAN 322233<br>sdagdghsduh@gmail.com 10. Complete Address: 11. Phone No: 12. Mobile No: 9988776655 State Of Study Year Max. Marks Marks Obt. Exam. Details Passed/ROLLNO Board/University  $\%$  $\mathbf x$ PASSED BOR. RAJASTHAN 2007 600 500 83.33  $\mathbf{X}$ PASSED BOR. RAJASTHAN 600 500 83.33 2005 XЩ 456789 BOR. RAJASTHAN 83.33 2009 600 500 14. Detail of marks in JEE(MAIN-2016) 13. Details of marks in XII Subject **Max Marks** Obt Marks Subject **Obt Marks** Mathematics Mathematics 150 100 50 Physics 150  $12$ Physics 89 Chemistry 150 56 Chemistry 00 Total **Total** 450 245  $62$ Percentage (%) 54.44 15. State o RAJASTHAN Bonafide Residence 6. Nationality **INDIAN** 17. Religion: HINDU **URBAN** 19. Domicile Distt 999 18. Area of Residence 999 19. Tehsil 999 20. Bonafide area hereby salemnly and sincerely affirm that all the information furnished by me in this application form are true and correct. I have not concealed any information. However, if any information furnished herein is found to be fraudulent, incorrect or untrue at any stage. I am liable to criminal prosecution and I also agree to forgo my seat. Further that the selection and admission to the course is liable to be cancelled. I agree to abide by the Rules and Regulations governing the Examination as contained in the Information Booklet, which I have duly gone **Piraugh.** Signature of Candidate

**IL VINARIATIVEN Start Ford** 

print it and save it for future

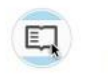

**Reader View** 

Remove clutter so you can focus exactly on what you want to read.

口

×

### DOCUMENTS UPLOADED

Certificate / Marksheet of High School / Secondary bearing Date of Birth of the candidate.

Marksheet of 10+2 Examination, as a proof of having passed the qualifying examination

Comicile certificate

Caste certificate

Person with disability certificate

Cashmiri Migrants certificate

Ex-Service Man certificate

e

Note : For the convenience of candidates, formats of certificates are available on the website . The candidates can reproduce the format of the

▲ | 家 | 2 | 收

10:49 PM

5/16/2016

### **D** IIT\_SeatMatrix-revised-12 X **D** Rajasthan Technical Unive X **D** Reap | Rajasthan Technica X **M** New seat matrix of UCE,R X D Welcome to REAP Examin X

 $R^2AP$   $\Box$ 

 $\mathbb{Z} \equiv$ 

 $\leftarrow \rightarrow \mathbf{C}$  mispltest.com/ReaP2016/

P.

## RAJASTHAN TECHNICAL UNIVERSITY, KOTA

**Rajasthan Engineering Admission Process (REAP)-2016** 

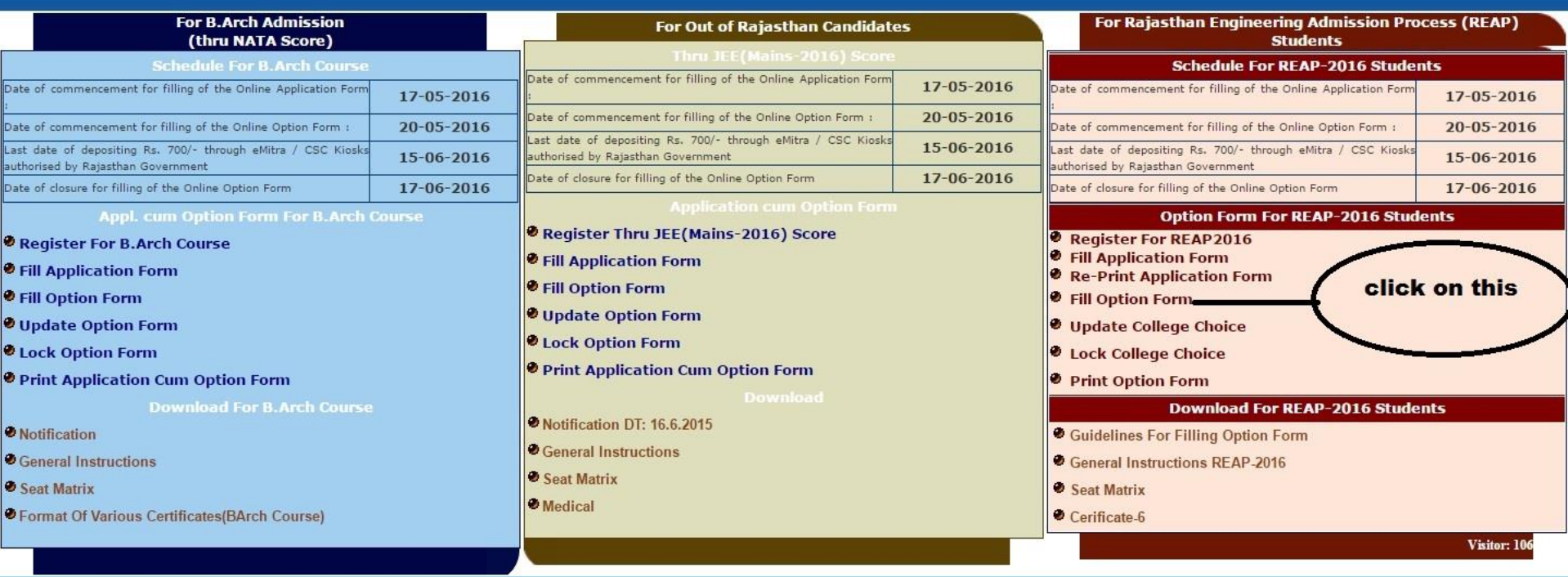

All @ rights reserved. Design by Rajasthan Technical University, Kota, Rajasthan

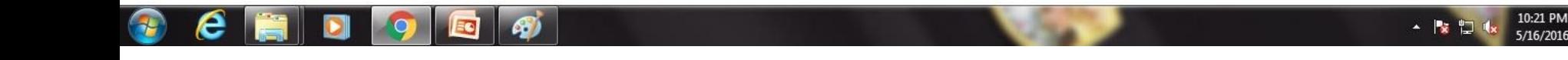

WELCOME TO Rajasthan Engineering Admission Process (REAP)-2016 - Mozilla Firefox

mispltest.com/ReaP2016/ReAPcoN2016/loginForChoIce.php

## RAJASTHAN TECHNICAL UNIVERSITY, KOTA

**Rajasthan Engineering Admission Process (REAP)-2016** 

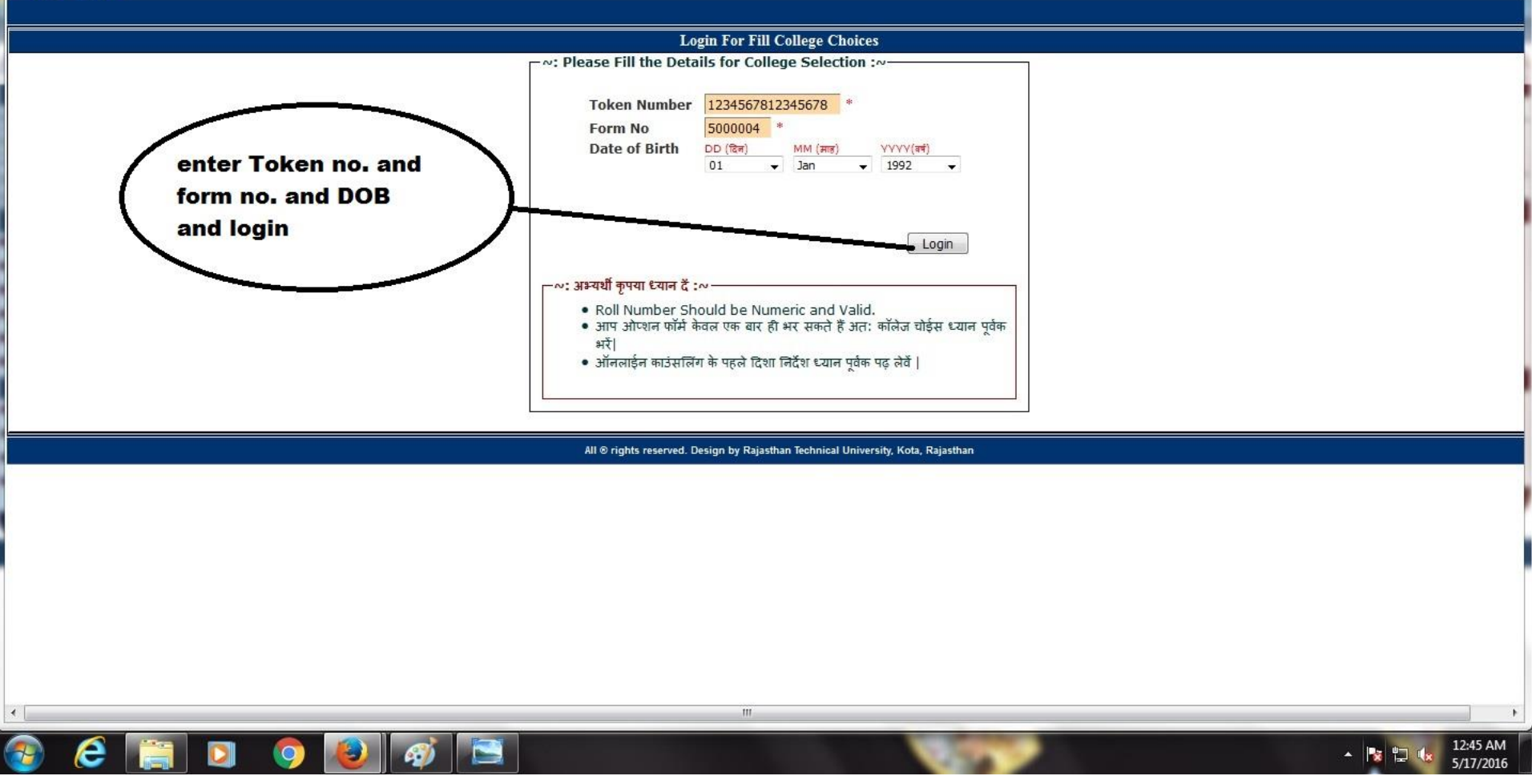

### WELCOME TO Rajasthan Engineering Admission Process (REAP)-2016 - Mozilla Firefox

C | mispltest.com/ReaP2016/ReAPcoN2016/getXIIMarks.php

## RAJASTHAN TECHNICAL UNIVERSITY, KOTA

**Rajasthan Engineering Admission Process (REAP)-2016** 

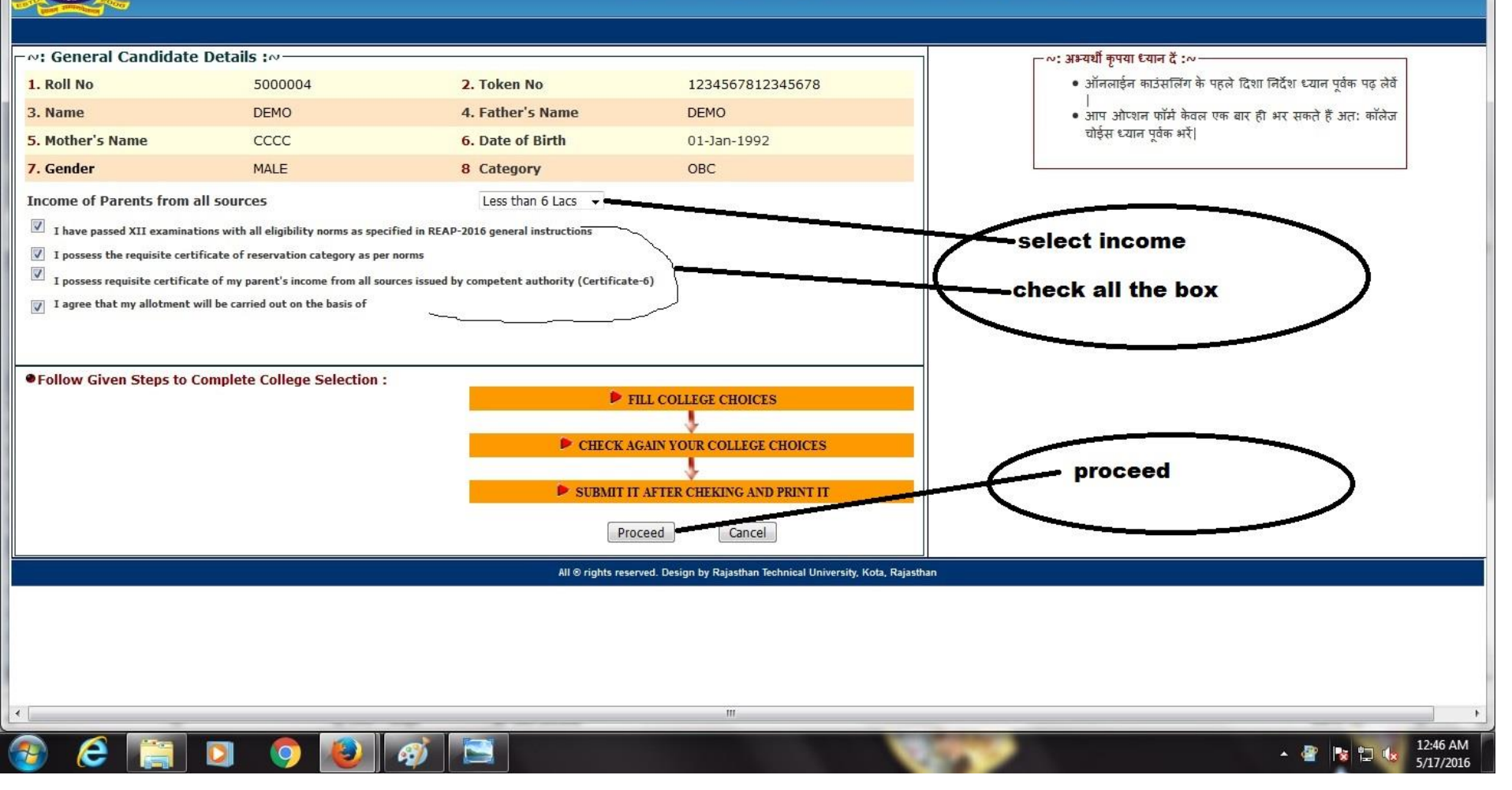

 $\Box$  $\Box$ 

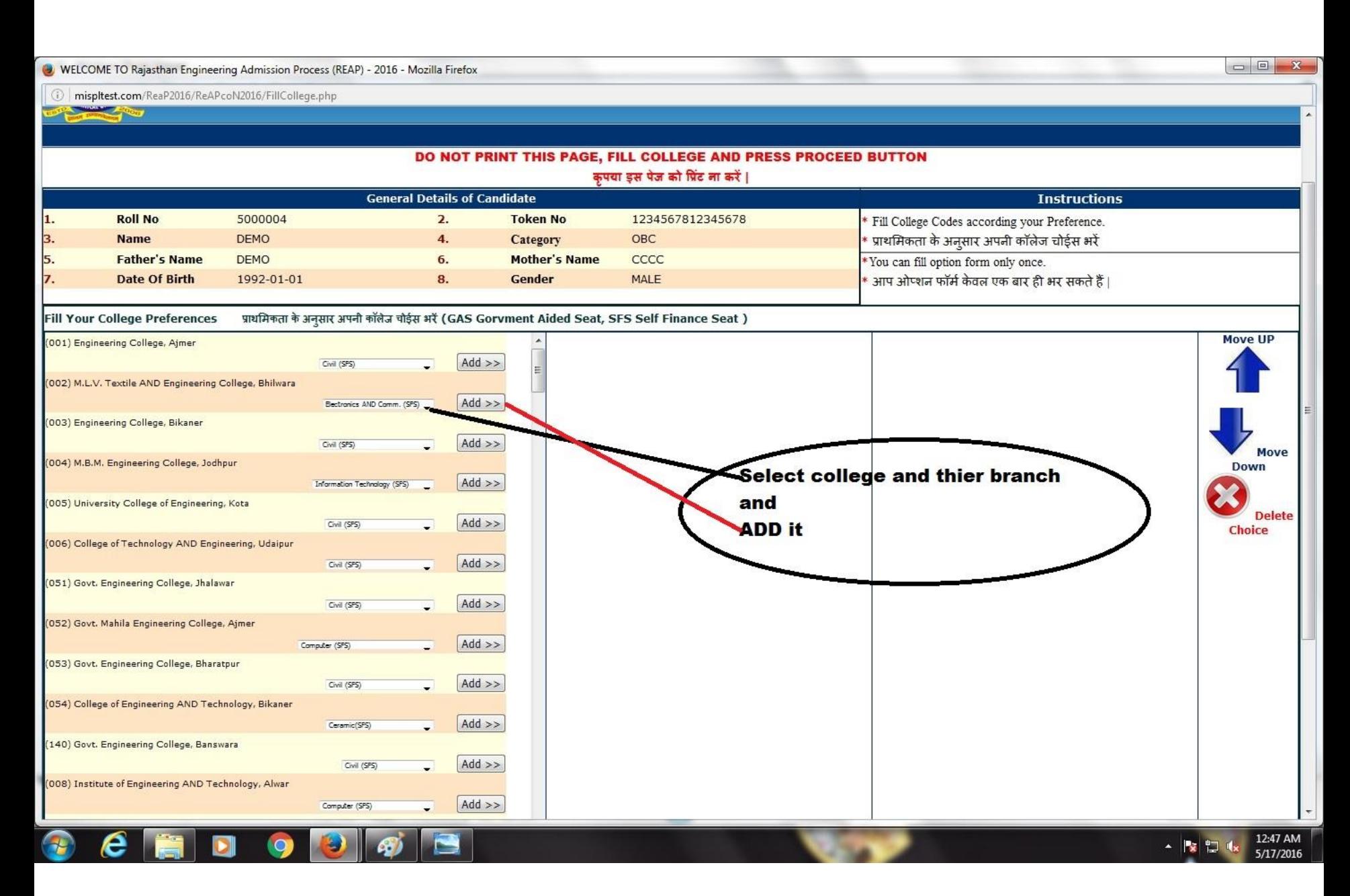

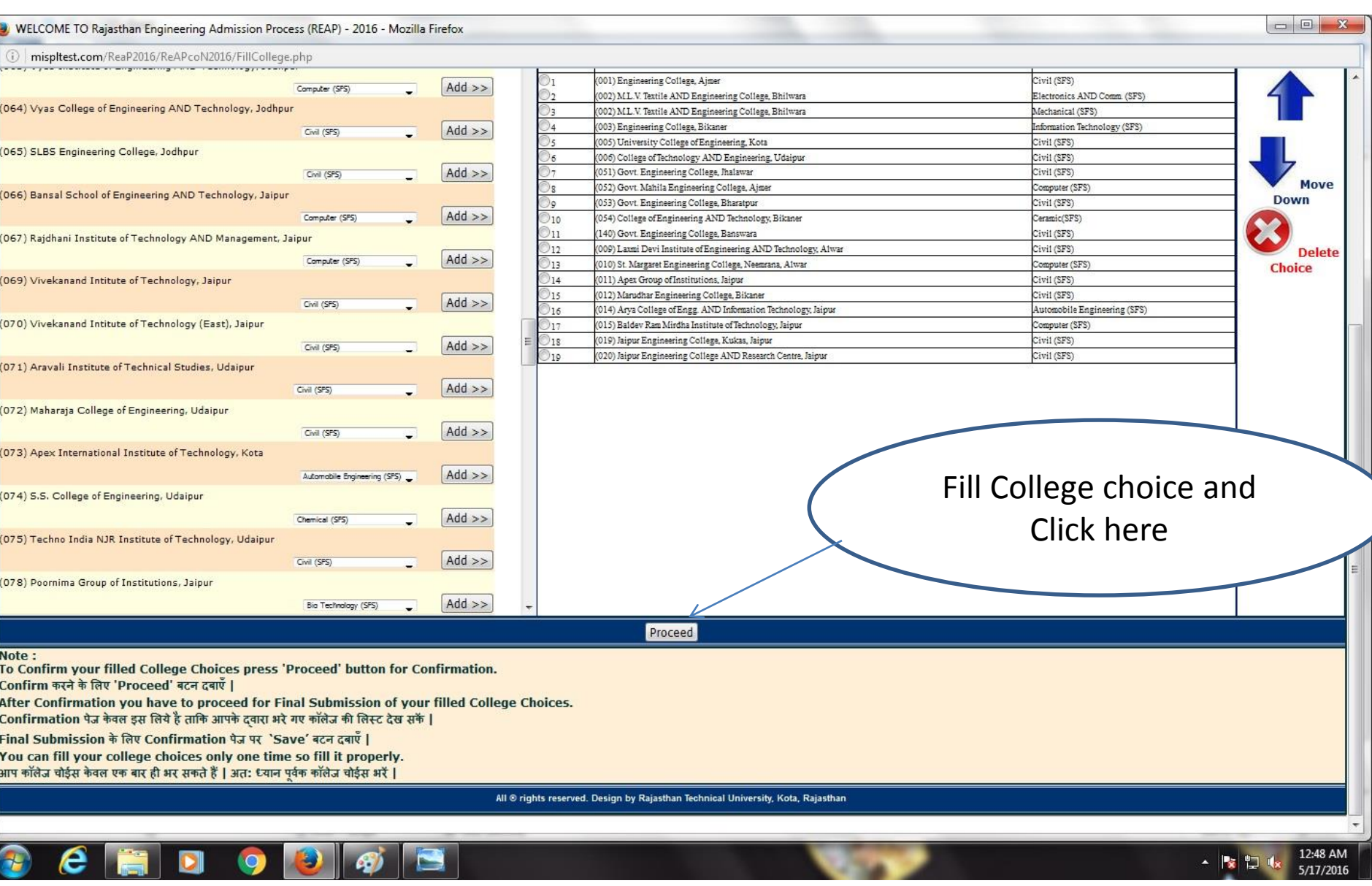

 $\sim$   $\sim$ 

**SP** 

-27

 $\sim$ 

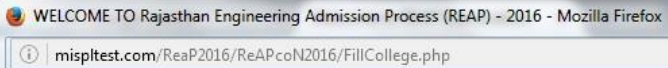

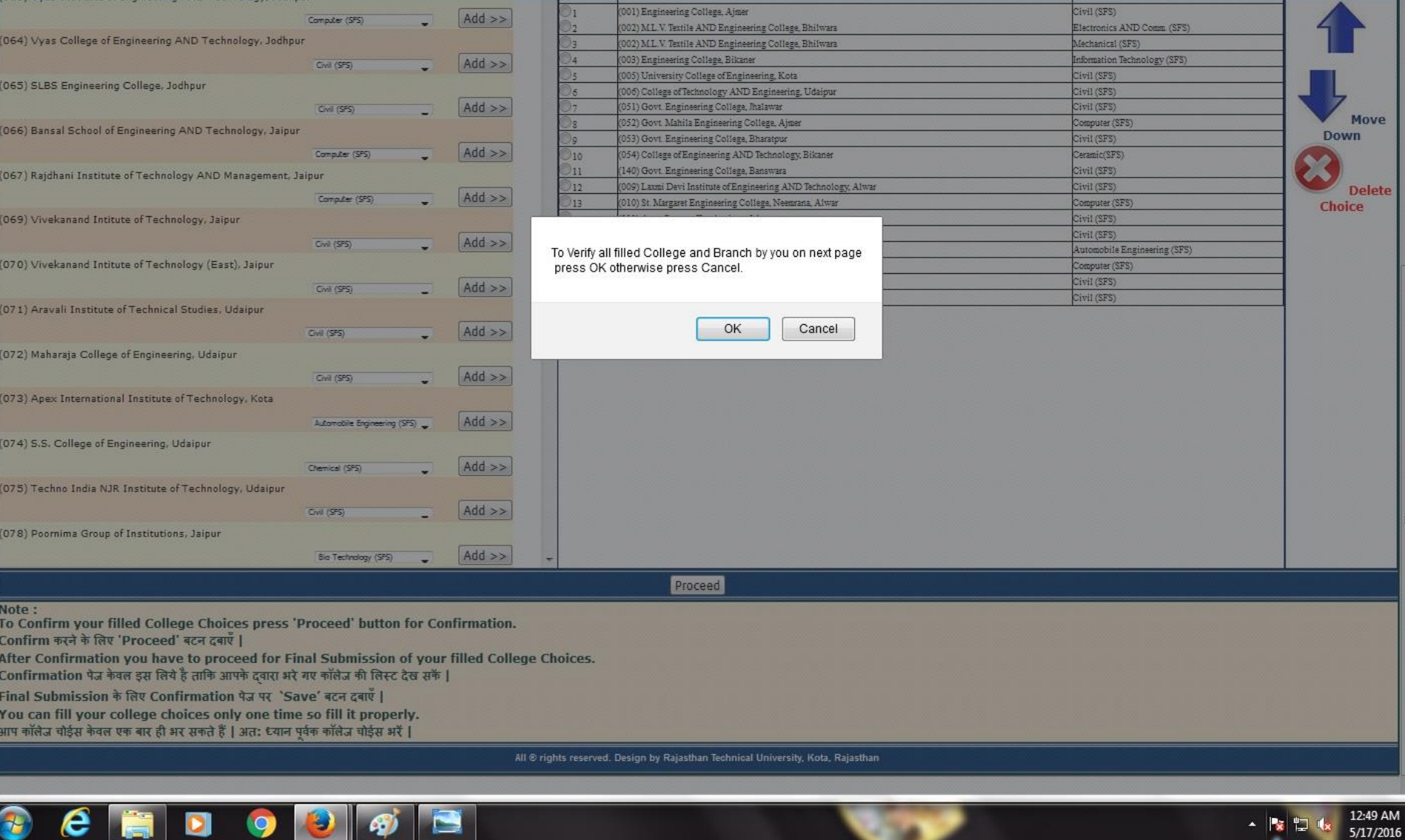

1 mispltest.com/ReaP2016/ReAPcoN2016/verifycollege.php

## RAJASTHAN TECHNICAL UNIVERSITY, KOTA

Rajasthan Engineering Admission Process (REAP)-2016

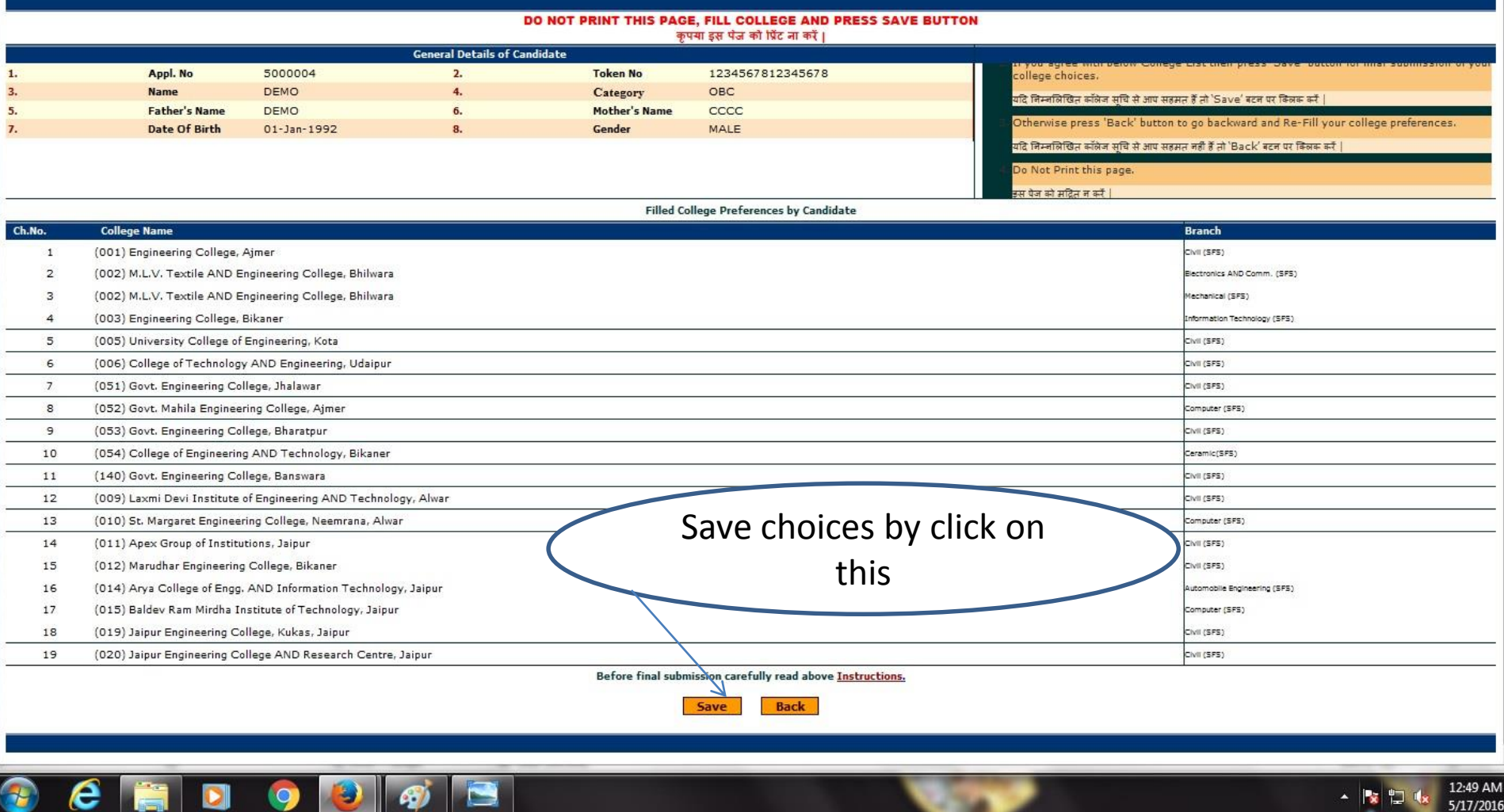

Rajasthan Engineering Admission Process (REAP) 2016 COUNSELLING(COLLEGE SELECTION) C1234567812345678 - R5000004 - - Mozilla Firefox

1 mispltest.com/ReaP2016/ReAPcoN2016/CoISEIbeforLock.php

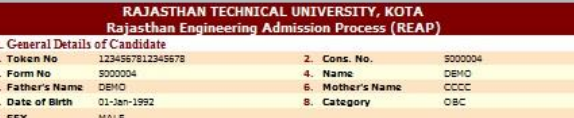

Total Selected Colleges/Branches : 19<br>आपने अभी तक College Choice लॉक नहीं की हैं | जब तक लॉक नहीं कर देते तब तक College<br>Option प्रिंट नहीं कर सकते |

 $\bullet \bullet \bullet \bullet$ 

**FEE** 

D

 $\overline{e}$ 

 $\mathbf{P}$ 

A **B** D &

12:50 AM

5/17/2016

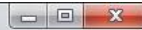

## [1] IIT SeatMatrix-revised-12 X (Fi Rajasthan Technical Unive X (Fi Reap | Rajasthan Technica X | M New seat matrix of UCE, R X | T Welcome to REAP Examin X

 $\leftarrow$   $\rightarrow$   $\mathbf{C}$  |  $\Box$  mispltest.com/ReaP2016/

## RAJASTHAN TECHNICAL UNIVERSITY, KOTA

**Rajasthan Engineering Admission Process (REAP)-2016** 

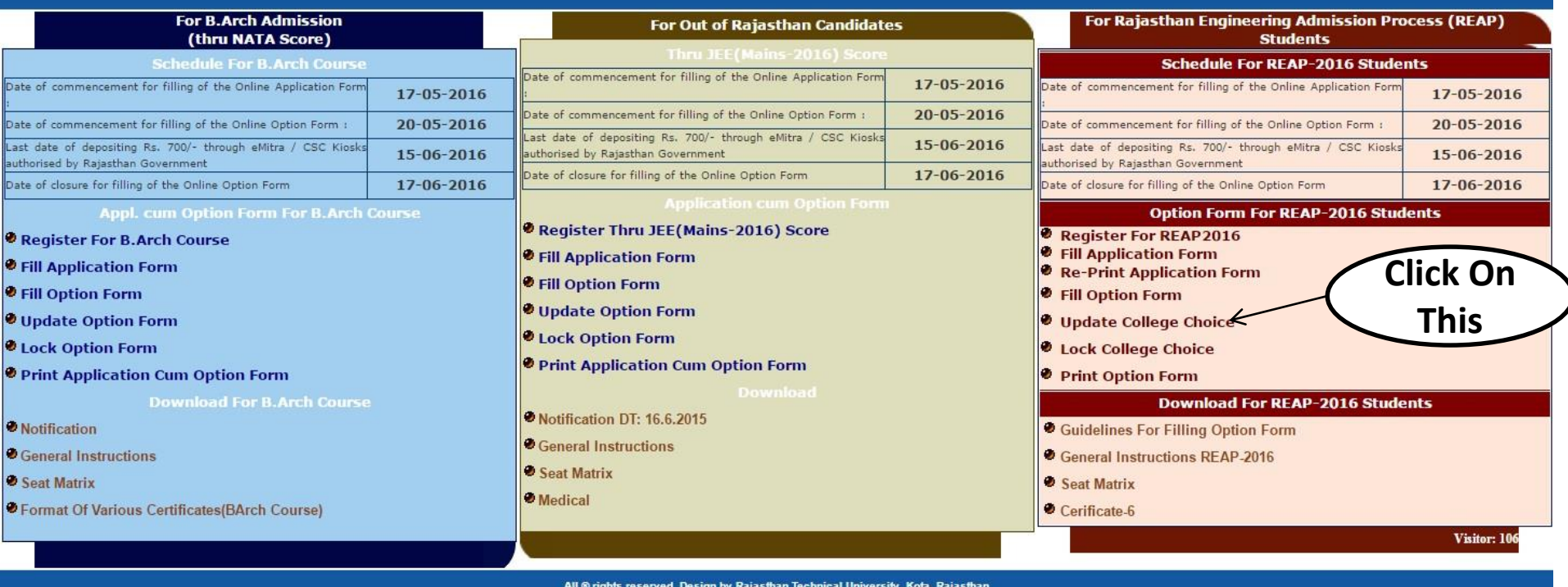

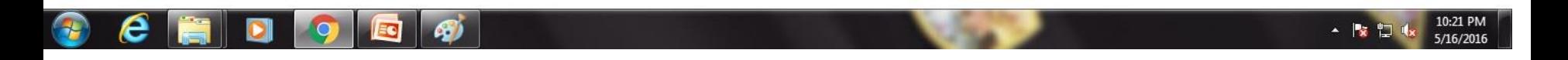

 $REAP$   $\Box$   $\Box$ 

 $\mathfrak{D} \equiv$ 

 $\hat{z}$  =

→ C | hmispltest.com/ReaP2016/

 $\leftarrow$ 

## RAJASTHAN TECHNICAL UNIVERSITY, KOTA

**Rajasthan Engineering Admission Process (REAP)-2016** 

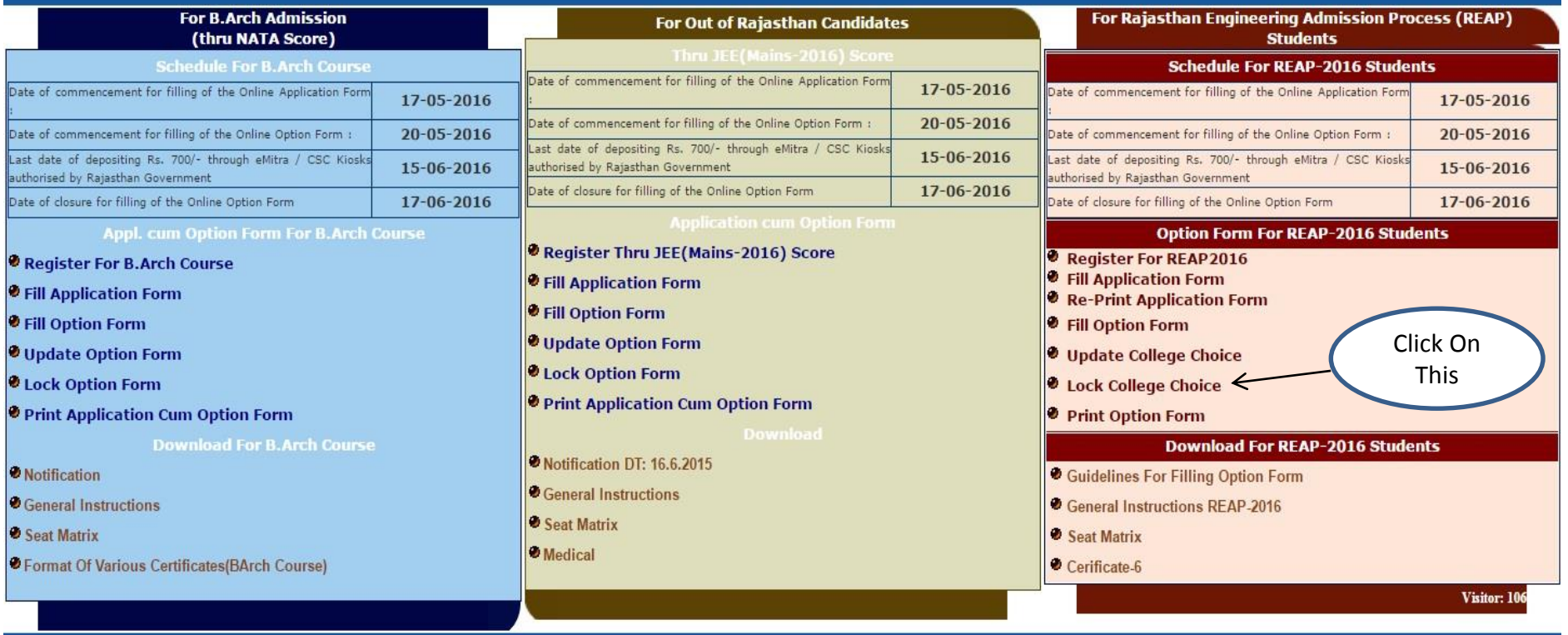

All @ rights reserved. Design by Rajasthan Technical University, Kota, Rajasthan

![](_page_28_Picture_7.jpeg)

10:21 PM ・をつ 5/16/2016

### Rajasthan Engineering Admission Process (REAP) 2016 COUNSELLING(COLLEGE SELECTION) C1234567812345678 - R5000004 - - Mozilla Firefox

mispltest.com/ReaP2016/ReAPcoN2016/ColSElCinfirmLock.php

![](_page_29_Picture_59.jpeg)

## आपने अभी तक College Choice लॉक नहीं की हैं | जब तक लॉक नहीं कर देते तब तक College Option

## प्रिंट नहीं कर सकते |

### एक बार लॉक करने के बाद College Choice में किसी प्रकार का कोई परिवर्तन नहीं हो सकता |

## अतः लॉक करने के पूर्व उपरोक्त सूचि को जांच लें |

LOCK CLOSE

B

 $\bigcirc$ 

- 2 2 k

12:55 AM

5/17/2016

![](_page_29_Picture_20.jpeg)

### mispltest.com/ReaP2016/ReAPcoN2016/RePrintFinalCoISEI.php

![](_page_30_Picture_50.jpeg)

![](_page_30_Picture_51.jpeg)

2. I possess the requisite certificate of reservation category as per norms<br>3. I possess requisite certificate of my parent's income from all sources issued by competent authority<br>(Certificate-6)

![](_page_30_Picture_6.jpeg)

![](_page_30_Picture_7.jpeg)

**e h d** 

 $\bullet$ 

**D** 3

R

 $\bigcirc$ 

▲ | ★ | ■ | ★

12:55 AM

5/17/2016